## **Bussysteme und Schnittstellen /** *Versuch 01: Fourierreihen*

STephan 'ST' Kambor, Daniel 'Java' Stock [10. Info] 21.03.2003

### **Allgemeines:**

Beliebige periodische Signale können mit Fourierreihen dargestellt werden. Es gilt:

 $s(t) = s_0 + s_1 * cos(1 * \omega_0 * t + \varphi_1) + s_2 * cos(2 * \omega_0 * t + \varphi_2) + s_3 * cos(3 * \omega_0 * t + \varphi_3) + \dots$ 

Für Rechtecksignale mit Tastverhältnis 50% (ohne Beweis) gilt:

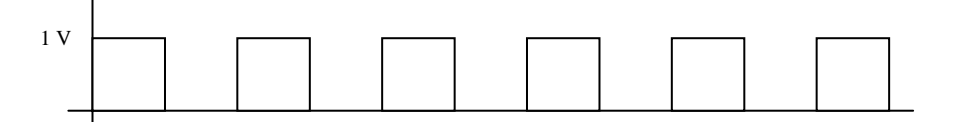

s(t)=  $0.5V + 2V/\pi$  \*sin(1\* $\omega_0$ ) +  $2V/3\pi$  \*sin(3\* $\omega_0$ \*t) +  $2V/5\pi$  \*sin(5\* $\omega_0$ \*t) + .......

Gerade Oberwellen sind in diesem Rechtecksignal nicht enthalten.

## **Aufgabe:**

Bestimmen Sie die Amplitude für jede Oberwelle bis zum 9. Grad und übernehmen Sie die berechneten Werte in das Programm "Supersinus".

#### *Amplitude bestimmen:*

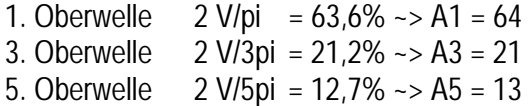

- 7. Oberwelle  $2 \text{ V/7}$ pi = 9,0 % ~> A7 = 9
- 9. Oberwelle 2 V/9pi = 9,0 % ~> A9 = 7

#### *Programm Supersinus*

Rechtecksignal generieren ~> Fouri [F], Rechteck positiv [6] A0 =  $50 \rightarrow 0.5$  V ([0] drücken und mit  $[+]$  und  $[.]$  50 einstellen, mit [Space] bestätigen) Die Werte A1, A3, A5, A7 und A9 werden ebenfalls so eingegeben.

#### Was beobachten Sie mit jeder weiteren Oberwelle die Sie zusätzlich überlagern?

Die Amplitude und Frequenz der Oberwellen nimmt ab.

Drucken Sie folgendes aus:

- Grundschwingung,
- Überlagerung bis zur 5. Oberwelle
- Überlagerung bis zur 9. Oberwelle

# **Bussysteme und Schnittstellen /** *Versuch 01: Fourierreihen*

## STephan 'ST' Kambor, Daniel 'Java' Stock [10. Info] 21.03.2003

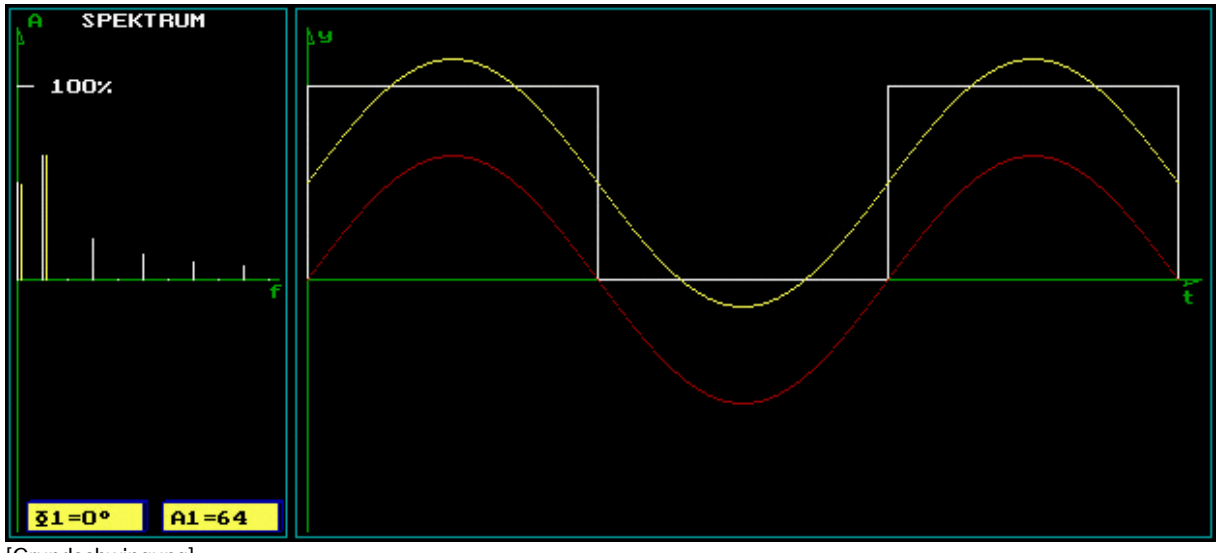

[Grundschwingung]

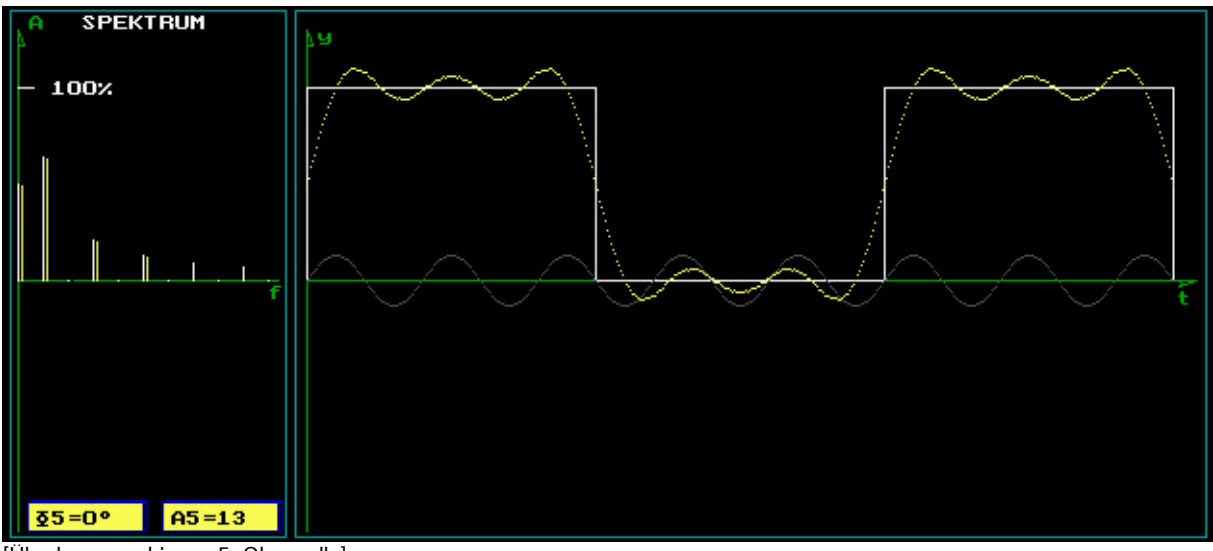

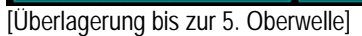

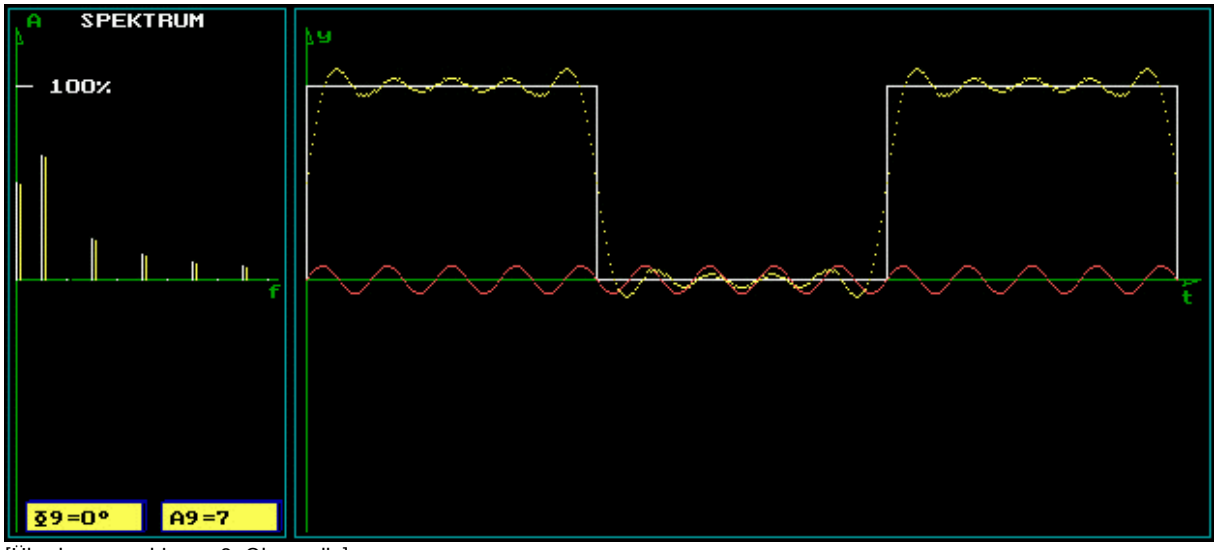

[Überlagerung bis zur 9. Oberwelle]